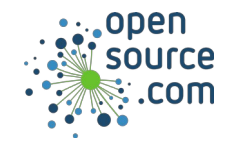

The logrotate command rotates, compresses, and mails system logs.

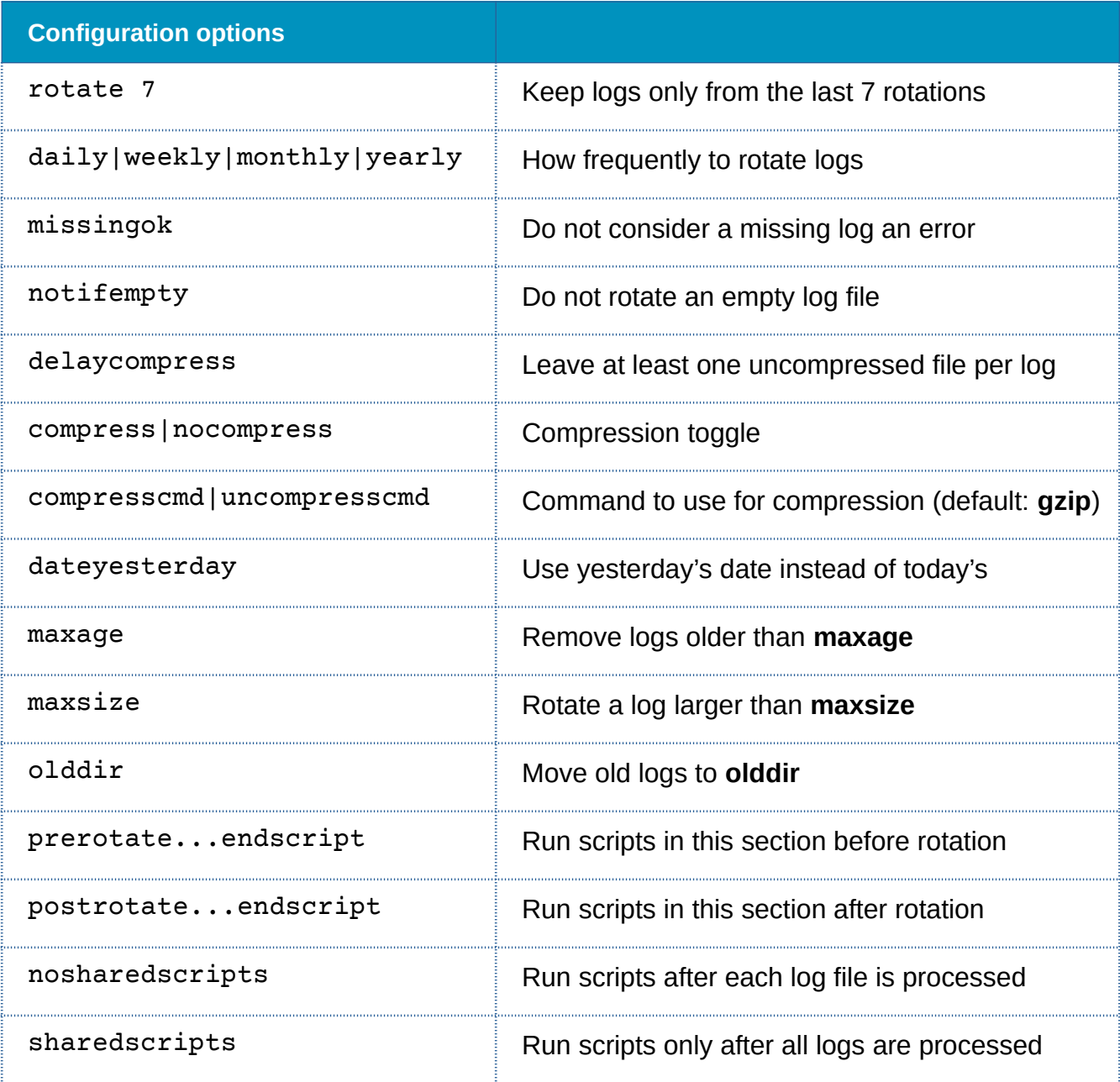

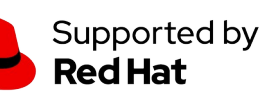

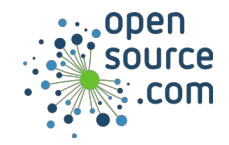

## *Logrotate Cheat Sheet*

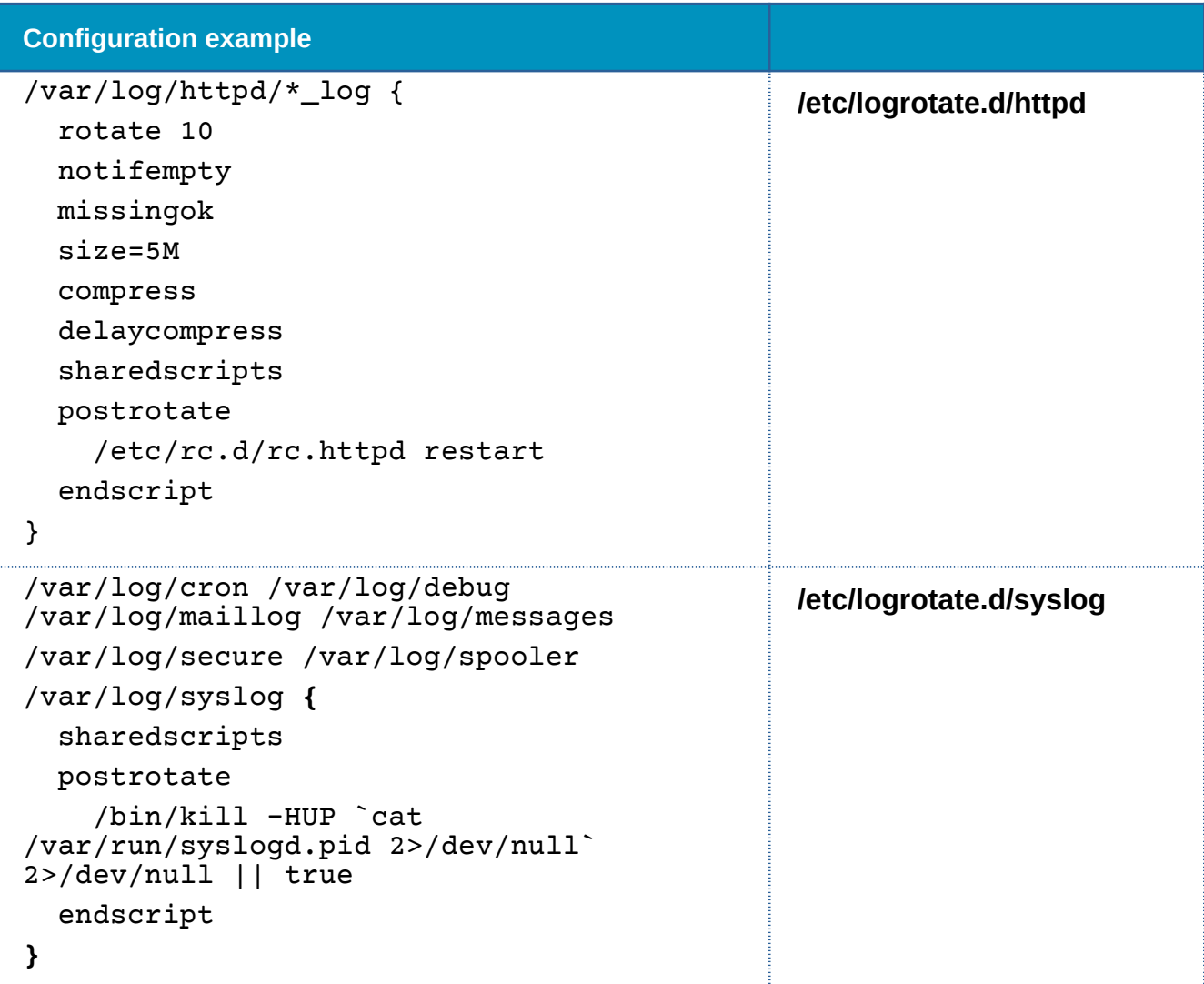

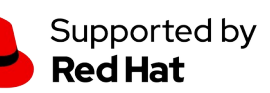